Утверждаю  $\vee$ Генеральный директор АО «Сбербанк - АСТ» H.IO. AyapeeB <u> «21» (anglée 2023</u> r.

Регламент Универсальной торговой платформы «Сбербанк - АСТ» utp.sberbank-ast.ru (новая редакция)

Москва, 2023 г.

## **Оглавление.**

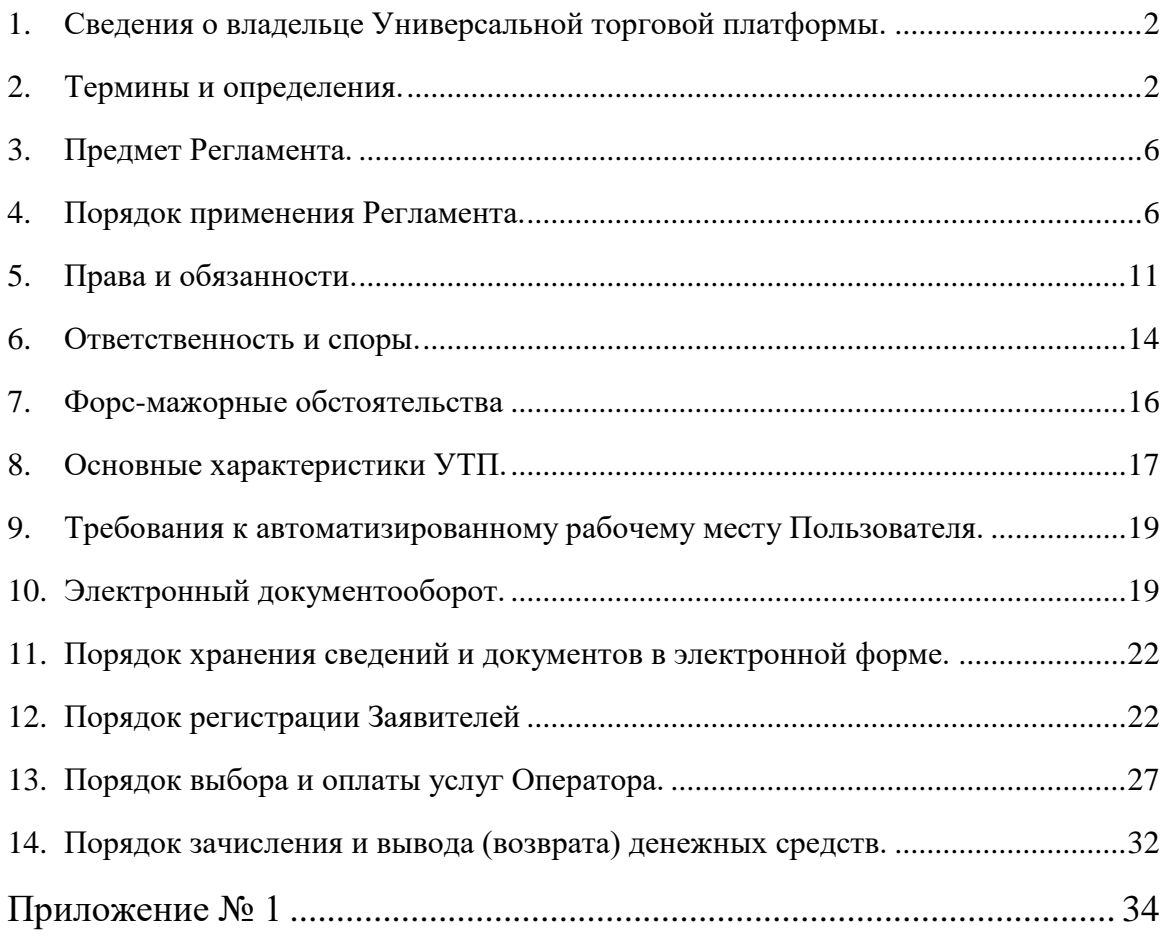

## **1. Сведения о владельце Универсальной торговой платформы.**

1.1. Владельцем универсальной торговой платформы является Акционерное общество «Сбербанк – Автоматизированная система торгов», сокращенное наименование – АО «Сбербанк – АСТ».

1.2. Запись о государственной регистрации организации АО «Сбербанк – АСТ» внесена в Единый государственный реестр юридических лиц 19 июля 2002 года, основной государственный регистрационный номер № 1027707000441.

1.3. Эксплуатацию и техническую поддержку универсальной торговой платформы, торговых секций универсальной торговой платформы осуществляет АО «Сбербанк – АСТ».

## **2. Термины и определения.**

2.1.Термины и определения, применяемые в настоящем Регламенте:

*Государственная информационная система «Официальный сайт Российской Федерации в информационно-телекоммуникационной сети «Интернет» (ГИС Торги)* - официальный сайт [www.torgi.gov.ru](http://www.torgi.gov.ru/) для размещения на нем информации о торгах в соответствии с постановлением Правительства РФ от 10.09.2012 №909.

*Депозит –*денежные средства на Лицевом счете Пользователя, заблокированные оператором в качестве обеспечения оплаты услуг.

*Единая информационная система в сфере закупок (ГИС ЕИС)*  совокупность информации, содержащейся в базах данных, информационных технологий и технических средств, обеспечивающих формирование, обработку, хранение такой информации, а также ее предоставление с использованием официального сайта единой информационной системы в информационно-телекоммуникационной сети «Интернет».

*Задаток* – способ обеспечения исполнения договора, заключаемого по итогам продажи. Размер задатка, порядок и условия его перечисления определяются Продавцом. В качестве реквизитов для перечисления задатка Продавец может указать реквизиты Оператора УТП.

В случае указания реквизитов Оператора УТП для перечисления задатка, денежные средства в размере задатка блокируются Оператором на Лицевом счете Пользователя на основании его поручения, сформированного посредством штатного интерфейса УТП.

*Заказчик* – любое юридическое или физическое лицо, осуществляющее деятельность на территории РФ; собственник или законный распорядитель средств, расходуемых на закупки продукции, проводимые на универсальной торговой платформе.

*Закрытая часть УТП –* функционал универсальной торговой платформы, доступ к которому имеют только зарегистрированные Пользователи. Пользование закрытой частью универсальной платформы осуществляется в соответствии с регламентами торговых секций универсальной платформы.

*Закупка (процедура закупки)* – процедура определения поставщика с целью заключения с ним договора для удовлетворения потребностей Заказчика в товарах, работах, услугах.

*Заявитель –* любое юридическое лицо, созданное в соответствии с законодательством Российской Федерации, в том числе филиалы и представительства иностранных организаций, независимо от организационно-правовой формы, формы собственности, места нахождения и места происхождения капитала или любое физическое лицо, в том числе, индивидуальный предприниматель, желающее пройти процедуру регистрации на универсальной торговой платформе.

*Личный кабинет* – доступный Пользователю после регистрации на универсальной торговой платформе, с использованием логина и пароля, набор программных инструментов, позволяющих получать предоставляемые Оператором услуги, информацию о ходе их оказания, производить оплату услуг Оператора.

*Лицевой счет (Счет)* – отчетная форма, сформированная Оператором для осуществления учета денежных средств Пользователя, направляемых им для обеспечения участия в закупках/продажах, денежных средств, направляемых в качестве обеспечения оплаты услуг Оператора (депозит Участника), а также денежных средств для оплаты услуг Оператора в соответствии с выбранным тарифом.

На Лицевом счете доступна информация о свободных и заблокированных денежных средствах Пользователя.

*Обеспечение заявки* – денежные средства на Лицевом счете Пользователя, заблокированные Оператором в качестве обеспечения участия в закупке, если такое обеспечение предусмотрено Организатором закупки.

*Оператор универсальной торговой платформы, торговой секции (Оператор, Оператор УТП, Оператор ТС)* – АО «Сбербанк – АСТ».

*Организатор процедуры (Организатор закупки, Организатор продажи)* – заказчик, продавец или привлекаемая им специализированная организация.

*Открытая часть УТП –* функционал универсальной торговой платформы, доступ к которому имеют любые лица, независимо от регистрации.

*Полномочия в торговой секции* – набор доступных действий в торговой секции для Пользователя.

*Пользователь* – любое юридическое или физическое лицо, в том числе, индивидуальный предприниматель, прошедшее процедуру регистрации на УТП, имеющее доступ к функционалу закрытой части, в том числе, лицо, прошедшее регистрацию в торговой секции и получившее полномочия в торговой секции.

*Представитель Пользователя* – уполномоченное Пользователем физическое лицо, имеющее учетную запись для доступа к функционалу УТП, и осуществляющее от имени Пользователя действия в закрытой части функционала УТП.

*Продавец –* любое юридическое лицо, осуществляющее деятельность на территории РФ, собственник или законный обладатель имущества, имущественного права, продаваемого с использованием универсальной торговой платформы.

*Продажа –* процедура определения покупателя имущества (имущественных прав).

*Сертификат ключа проверки усиленной квалицированной электронной подписи* (СКП УКЭП) – электронный документ или документ на бумажном носителе, выданный удостоверяющим центром и подписанный доверенным лицом удостоверяющего центра, подтверждающий принадлежность ключа проверки усиленной квалицированной электронной подписи владельцу сертификата ключа проверки электронной подписи.

*Система ЭДО* – система электронного документооборота, представляющая собой совокупность программного обеспечения, а также вычислительных средств и баз данных, предназначенных для передачи зашифрованных и подписанных ЭП электронных документов.

*Система ЮЗД* – система юридически-значимого электронного документооборота, позволяющая обмениваться первичными (учетными) документами (актами, счетами-фактурами) в электронном виде.

*Специализированная организация* – юридическое лицо, выполняющее функции Заказчика/Продавца в соответствии с полномочиями, переданными ему Заказчиком/Продавцом.

*Торговая секция* – раздел универсальной торговой платформы, проведение процедур в котором регулируется отдельным Регламентом секции, разработанным в соответствии с настоящим Регламентом.

*Универсальная торговая платформа (УТП)* – информационная система в составе АС «Сбербанк-АСТ», предназначенная для проведения закупок/продаж в электронной форме, представленная сайтом [http://utp.sberbank-ast.ru](http://utp.sberbank-ast.ru/) в сети «Интернет», владельцем которой является АО «Сбербанк – АСТ».

*Участник* – юридическое или физическое лицо, в том числе, индивидуальный предприниматель, участвующее в процедуре закупки/продажи.

*Электронный документ –* документ, в котором информация представлена в электронно-цифровой форме.

*Электронная подпись (ЭП)* – информация в электронной форме, которая присоединена к другой информации в электронной форме (подписываемой информации) или иным образом связана с такой информацией и которая используется для определения лица, подписывающего информацию. Для целей настоящего регламента, а также для целей регламентов торговых секций, под Электронной подписью (ЭП) понимается усиленная квалифицированная электронная подпись.

2.2. Указанный в настоящем разделе перечень терминов и определений не является исчерпывающим и может быть дополнен или уточнен в регламентах торговых секций. Для целей применения регламентов торговых секций применяются термины и определения, в редакции, определенной такими регламентами.

#### **3. Предмет Регламента.**

3.1. Настоящий Регламент, включая приложения, (далее – Регламент) устанавливает общий порядок взаимодействия Оператора, Заявителей и Пользователей, регулирует отношения, возникающие между ними в процессе совершения действий на УТП.

3.2. Порядок, виды и способы проведения процедур закупок/продаж, а также особенности регистрации в отдельных торговых секциях УТП регулируются соответствующими регламентами торговых секций. Регламенты торговых секций не могут противоречить настоящему Регламенту, за исключением случаев, прямо предусмотренных настоящим Регламентом.

3.3. Настоящий документ не регламентирует порядок получения Пользователями сертификатов ключей проверки электронной подписи.

3.4. Регламент разработан в соответствии со следующими нормативноправовыми актами:

– Гражданский кодекс Российской Федерации;

 Федеральный закон от 6 апреля 2011 г. № 63-ФЗ «Об электронной подписи»;

 Федеральный закон от 27 июля 2006 г. № 149-ФЗ «Об информации, информационных технологиях и о защите информации»;

 Федеральный закон от 26 июля 2006 г. № 135-ФЗ «О защите конкуренции»;

 Федеральный закон от 27 июля 2006 г. №152-ФЗ «О персональных данных» (далее - 152-ФЗ).

3.5. Регламенты торговых секций могут быть разработаны на основании иных нормативно-правовых актов.

#### **4. Порядок применения Регламента.**

4.1. Порядок присоединения к настоящему Регламенту.

4.1.1. В соответствии со статьей 428 Гражданского кодекса Российской Федерации настоящий Регламент является договором присоединения. Условия настоящего Регламента определены Оператором в стандартной форме, размещаемой на УТП, адресованы неопределенному кругу лиц и могут быть приняты не иначе, как путем присоединения к настоящему Регламенту в целом. Оператор не вправе отказаться от исполнения настоящего Регламента в случае принятия Заявителем его условий.

4.1.2. Присоединяясь к настоящему Регламенту, Заявитель подтверждает согласие с его условиями, а также с тем, что настоящий Регламент не противоречит законодательству Российской Федерации, не лишает Заявителя прав, предоставляемых законодательством, не исключает и не ограничивает ответственность Оператора за нарушение обязательств, не содержит любых других, явно обременительных для Заявителя условий, которые он, исходя из своих разумно понимаемых интересов, не принял бы при наличии у него возможности участвовать в определении условий настоящего Регламента.

4.1.3. Присоединяясь к настоящему Регламенту, Заявитель, являющийся Заказчиком/Продавцом (организатором процедуры закупки/продажи), подтверждает, что порядок проведения закупок/продаж, установленный настоящим Регламентом, не противоречит положению о закупках/продажах Заказчика/Продавца.

4.1.4. Присоединение лица к настоящему Регламенту осуществляется путем подписания и предоставления Оператору заявления о присоединении к Регламенту (входит в заявление на регистрацию на УТП). Подписание заявления на регистрацию на УТП возможно с применением ЭП.

Также Пользователь считается присоединившимся к настоящему Регламенту с момента совершения им конклюдентных действий (акцепта условий) на электронной площадке.

4.1.5. Факт присоединения Стороны к Регламенту является полным принятием условий настоящего Регламента и всех его приложений в действующей редакции.

4.1.6. Присоединение к Регламенту означает полное принятие условий настоящего Регламента в редакции, действующей на момент регистрации соответствующего заявления.

4.1.7. Пользователь с момента регистрации или с момента входа в закрытую часть электронной площадки (Конклюдентные действия, акцепт условий) в соответствии с п. 4.1.4. настоящего Регламента считается присоединившимся к Регламенту.

4.1.8. Оператор УТП в рамках выполнения предусмотренных настоящим Регламентом обязанностей осуществляет обработку персональных данных, полученных от Пользователя и необходимых исключительно для достижения целей, для которых персональные данные были направлены Оператору УТП, в соответствии с требованиями законодательства о персональных данных.

Оператор УТП не передает конфиденциальную информацию и принимает все требуемые меры для защиты персональных данных от неавторизованного доступа, изменения, раскрытия или уничтожения. Оператор УТП осуществляет обработку персональных данных, полученных от пользователя, в соответствии с требованиями законодательства о персональных данных и утвержденной Оператором УТП Политике в отношении обработки персональных данных, размещенной в открытом доступе на сайте Оператора УТП.

4.1.9. Целями обработки персональных данных являются:

- оказание услуг по проведению и/или организации процедур закупок/продаж на УТП

- оказание услуг по участию в процедурах закупок/продаж, проводимых на УТП

- осуществление и выполнение, возложенных законодательством Российской Федерации на Оператора УТП функций, полномочий и обязанностей, а также для достижения целей, предусмотренных международными договорами Российской Федерации или законами;

- проведения акций, опросов, маркетинговых, статистических и иных исследовательских действий;

- предоставление доступа к продуктам и сервисам партнеров Оператора УТП.

Вышеуказанные цели совместимы между собой.

4.1.10. Для достижения целей обработки персональных данных Оператор УТП совершает следующее действия (операции) или совокупность действий (операций), включая сбор, запись, систематизацию, накопление, хранение, уточнение (обновление, изменение), извлечение, использование, передачу (распространение, предоставление, доступ), обезличивание, блокирование, удаление, уничтожение персональных данных.

4.1.11. Срок обработки персональных данных Оператором УТП соответствует сроку хранения сведений и документов, определенному в разделе 11 настоящего регламента. В случае отзыва субъектом персональных данных своего согласия на их обработку с указанной в этом согласии целью, Оператор УТП прекращает обработку таких персональных данных с данной целью в установленные в 152-ФЗ сроки, если продолжение такой обработки не предусмотрено законодательством Российской Федерации.

4.1.12. Оператор УТП обеспечивает получение согласия Пользователя на обработку персональных данных как неавтоматизированным, так и автоматизированным способом в указанном Пользователем объеме, совершение с ними указанных Пользователем действий для достижения целей обработки персональных данных.

4.1.13. Оператор УТП осуществляет обработку персональных данных в следующих случаях:

а) от Пользователя получено согласие на обработку персональных данных (п.1 ч. 1 ст. 6 152-ФЗ);

б) осуществляется обработка персональных данных, подлежащих опубликованию или обязательному раскрытию в соответствии с федеральным законом, а также для достижения целей, предусмотренных международными договорами Российской Федерации или законами (п.11 ч. 1 ст. 6 152-ФЗ);

в) обработка персональных данных необходима для достижения целей, предусмотренных законом, для осуществления и выполнения возложенных законодательством Российской Федерации на Оператора УТП функций, полномочий и обязанностей (п.2 ч. 1 ст. 6 152-ФЗ).

г) обработка персональных данных необходима для исполнения полномочий федеральных органов исполнительной власти, органов государственных внебюджетных фондов, исполнительных органов государственной власти субъектов Российской Федерации, органов местного самоуправления и функций организаций, участвующих в предоставлении соответственно государственных и муниципальных услуг, предусмотренных Федеральным законом от 27 июля 2010 года № 210-ФЗ «Об организации предоставления государственных и муниципальных услуг», включая регистрацию субъекта персональных данных на едином портале государственных и муниципальных услуг и (или) региональных порталах государственных и муниципальных услуг (п.4 ч. 1 ст. 6 152-ФЗ);

д) обработка персональных данных на основании поручения Пользователя, который является оператором персональных данных (ч. 3 ст. 6  $152-Φ3$ ).

В случаях, предусмотренных пп. б)-д) настоящего пункта Оператор УТП не обязан получать согласие субъекта персональных данных на обработку его персональных данных (ч. 4 ст. 6, ст. 7 152-ФЗ).

4.1.14. В случае если Заявитель является оператором персональных данных (п. 2 ст. 3 152-ФЗ) и при использовании УТП планирует совершать любые действия с обрабатываемыми им персональными данными, размещаемыми им на УТП, то присоединение к настоящему Регламенту является поручением Оператору УТП осуществлять обработку таких персональных данных, необходимых исключительно для выполнения предусмотренных настоящим Регламентом требований и целей, для достижения которых персональные данные были направлены Оператору УТП.

Заявитель гарантирует, что:

- персональные данные получены законными способами, цели сбора персональных данных совместимы с целями, указанными в настоящем Регламенте;

- имеется согласие субъектов персональных данных на их обработку Оператором УТП в виде, соответствующем требованиям 152-ФЗ. Оператор УТП не обязан получать отдельное согласие субъектов персональных данных на обработку их персональных данных;

- хранение персональных данных осуществляется в форме, позволяющей определить субъекта персональных данных, не дольше чем этого требуют цели обработки персональных данных, в том числе по настоящему Регламенту;

- своевременное доведение до Оператора УТП информации в случае отзыва субъектом персональных данных согласия на обработку его персональных данных, достижения целей обработки персональных данных и/или утраты необходимости в достижении целей обработки персональных данных.

4.1.15. Присоединяясь к настоящему Регламенту, Заявитель юридическое лицо соглашается получать в личный кабинет и/или указанные при регистрации/обновлении/изменении адреса электронной почты, включая, но не ограничиваясь, электронные сообщения, уведомляющие его о технических работах на электронной площадке, иные системные уведомления, информацию новостного и маркетингового характера, первичные учетные документы, акты сверки взаимных расчетов и иные документы.

4.2. Изменение Регламента.

4.2.1. Изменения (дополнения) в Регламент вносит Оператор путем создания новой редакции Регламента.

4.2.2. Оператор размещает информацию о новой редакции Регламента в открытой части УТП не менее чем за три рабочих дня до начала ее действия.

4.2.3. Публикацию информации о новой редакции Регламента осуществляет Оператор путем обязательного размещения новой редакции Регламента на УТП с указанием срока начала ее действия.

4.2.4. Пользователь считается признавшим юридическую обязательность новой редакции Регламента, если после даты вступления в силу новой редакции Регламента продолжает пользоваться услугами Оператора, в соответствии с условиями новой редакции Регламента.

4.2.5. Новая редакция Регламента, создаваемая Оператором в связи с изменением действующего законодательства Российской Федерации, вступает в силу одновременно с вступлением в силу изменений (дополнений) соответствующих нормативных актов.

## **5. Права и обязанности.**

5.1. Оператор обязан:

5.1.1. Обеспечить работоспособность и функционирование УТП, т.е. поддерживать круглосуточное и бесперебойное функционирование программно-аппаратных средств с допустимыми перерывами на профилактику и устранение сбоев.

5.1.2. Обеспечить целостность, доступность и конфиденциальность информации УТП, а также защиту УТП от компьютерных атак в соответствии с требованиями, установленными федеральными законами и иными нормативными актами Российской Федерации в области защиты персональных данных.

5.1.3. Оказывать Пользователю услуги в объеме и сроки в соответствии с утвержденными Оператором тарифами (тарифными планами, тарифицируемыми услугами) на их предоставление.

5.1.4. Открыть Пользователю лицевой счет для контроля поступления и расходования денежных средств.

5.1.5. Обеспечить возможность создания, обработки и хранения документов на УТП.

5.1.6. Обеспечить возможность регистрации Пользователя, уполномоченных Представителей Пользователя на УТП.

5.1.7. Обеспечить возможность дистанционного консультирования Пользователя по вопросам доступа к информационным ресурсам УТП (услуги call-центра).

5.1.8. Своевременно актуализировать и размещать необходимую эксплуатационную и пользовательскую документацию, инструкции и Регламент в открытой части УТП.

5.1.9. Соблюдать требования федеральных законов и иных нормативных актов Российской Федерации в области защиты персональных данных, условия и положения Политики обработки персональных данных, принятой Оператором.

5.2. Оператор вправе:

5.2.1. В одностороннем порядке вносить изменения в функционал УТП, создавать дополнительные сервисы, модули, подсистемы, иным образом улучшать и развивать программное обеспечение. При этом Оператор обязан заблаговременно уведомить Пользователя о таких изменениях и обеспечить необходимой пользовательской документацией.

5.2.2. В одностороннем порядке изменять тарифы (тарифные планы, тарифицируемые услуги) на услуги, предоставляемые в рамках УТП, торговых секций УТП.

5.2.3. В одностороннем порядке отказать Пользователю в предоставлении услуг, предусмотренных настоящим Регламентом, либо ограничить возможность пользоваться услугами Оператора в случае наличия у Оператора обоснованных оснований полагать, что деятельность Пользователя нарушает требования законодательства Российской Федерации, настоящего Регламента, а также способна причинить убытки, либо нанести ущерб деловой репутации Оператора.

5.2.4. Отказать в предоставлении платных услуг в случае отсутствия/нехватки денежных средств на счете Пользователя, необходимых для их оплаты, и/или наличия задолженности перед Оператором.

5.2.5. Осуществлять фильтрацию трафика в целях недопущения воздействия на технические средства обработки информации, в результате которого нарушается их функционирование.

5.2.6. Привлекать третьих лиц для оказания услуг Пользователям, если для оказания таких услуг требуется наличие специального разрешения (лицензии).

5.3. Пользователь обязан:

5.3.1. Исполнять свои обязательства в рамках настоящего Регламента надлежащим образом, добросовестно и разумно, в соответствии с условиями настоящего Регламента, эксплуатационной, пользовательской документацией.

5.3.2. Обеспечить полноту и достоверность информации, предоставляемой Оператору для регистрации и опубликования на УТП.

5.3.3. Обеспечить применение электронной подписи в случае, если применение электронной подписи обязательно для Пользователя на УТП и в соответствующей торговой секции УТП.

5.3.4. При работе на УТП не применять посторонние (не установленные Оператором в качестве разрешенных к использованию на УТП) аппаратные и программные средства.

5.3.5. Соблюдать конфиденциальность персональных данных и обеспечивать их безопасность при обработке, а также требования к защите обрабатываемых персональных данных, в том числе, но не ограничиваясь:

- не производить размещение на УТП персональных данных в непредназначенных для них разделах/полях и документах;
- не производить размещение избыточного объема персональных данных, избыточных видов персональных данных (паспортных и других), размещение которых в данных разделах/полях и документах УТП в явном виде не предусмотрено.

5.4. Пользователь вправе:

5.4.1. Требовать от Оператора надлежащего исполнения своих обязательств по настоящему Регламенту.

5.4.2. Выбирать необходимое количество услуг, предоставляемых Оператором в рамках УТП.

5.4.3. Направлять Оператору свои предложения по улучшению функционирования и технической поддержке УТП.

#### **6. Ответственность и споры.**

6.1. За невыполнение или ненадлежащее выполнение обязательств по настоящему Регламенту Оператор и Пользователи несут ответственность в соответствии с действующим законодательством Российской Федерации.

6.2. Оператор не несет ответственность за какой-либо ущерб, потери и прочие убытки, которые понес Пользователь по причине несоответствия программно-технических средств Пользователя требованиям, указанным в настоящем Регламенте.

6.3. Пользователь отвечает за соблюдение им требований настоящего Регламента, пользовательской документации, руководств и инструкций, определяющих работу на УТП и размещенных на УТП, а также законодательства Российской Федерации в области защиты персональных данных, в том числе за нарушения условий п.5.3.5. настоящего Регламента.

6.4. Оператор не несет ответственность за какой-либо ущерб, потери и прочие убытки, которые понес Пользователь по причине ненадлежащего исполнения Регламента, несоблюдения пользовательской документации, руководств и инструкций, определяющих работу на УТП и размещенных на УТП.

6.5. Оператор не несет ответственность за деловую репутацию пользователей (заказчиков и участников) и исполнение ими своих обязательств, за достоверность документов, размещаемых пользователем на УТП, а также за то, что представляющие пользователя лица, идентифицируемые на УТП своими учетными записями (логинами) и (или) сертификатами ключей проверки электронной подписи, действительно являются теми, за кого себя выдают и действительно представляют юридические лица, указанные в их сертификатах ключей проверки подписи.

6.6. Пользователь несет ответственность за достоверность и полноту документов и сведений, размещаемых им на УТП, а также за действия, совершенные на основании указанных документов и сведений, за своевременную актуализацию указанных документов и сведений.

6.7. Оператор не несет ответственность за какой-либо ущерб, потери и прочие убытки, которые понес Пользователь по причине несоблюдения им требований к использованию электронной подписи, установленных законодательными и иными нормативными правовыми актами Российской Федерации, а также эксплуатационной документацией на используемые средства электронной подписи.

6.8. Оператор не несет ответственность перед Пользователем в случае, если информация, размещенная Пользователем на УТП, по вине такого Пользователя станет известна третьим лицам, использующим такую информацию в ущерб интересам Пользователя.

6.9. Оператор не несет ответственность за технические ошибки, совершенные Пользователем.

6.10. Оператор несет ответственность за надлежащее хранение и своевременное уничтожение электронных документов в соответствии с действующим законодательством Российской Федерации.

6.11. При разрешении спорных вопросов, связанных с соблюдением настоящего Регламента, применяется действующее законодательство Российской Федерации.

6.12. Пользователь не вправе требовать с Оператора уплаты процентов в соответствии с требованиями ч. 1 ст. 317.1 Гражданского кодекса РФ за пользование денежными средствами, перечисляемых на счет Оператора для обеспечения участия в закупках/продажах, обеспечения оплаты услуг Оператора (депозит Участника), а также денежных средств для оплаты услуг Оператора в соответствии с выбранным Пользователем тарифом.

6.13. Споры решаются с соблюдением претензионного порядка. Срок ответа на претензию составляет не более 20 календарных дней. К претензии (ответу на претензию) должны быть приложены все документы, на которые ссылается сторона.

6.14. Споры, не урегулированные в претензионном порядке, решаются судом по месту нахождения Оператора в соответствии с действующим законодательством Российской Федерации.

## **7. Форс-мажорные обстоятельства**

7.1. Форс-мажорными обстоятельствами признаются чрезвычайные и непредотвратимые при данных условиях обстоятельства, которые стороны не могли предвидеть или предотвратить разумными мерами, в том числе военные действия, массовые беспорядки, стихийные бедствия, забастовки, технические сбои функционирования аппаратно-программного обеспечения третьей стороны, технические сбои функционирования аппаратнопрограммного комплекса, вызванные противоправными действиями третьих лиц, пожары, взрывы и иные техногенные катастрофы, действия (бездействие) государственных и муниципальных органов, повлекшие невозможность исполнения обязательств по настоящему Регламенту.

7.2. В случае возникновения форс-мажорных обстоятельств, срок исполнения обязательств Стороной, в отношении которой действуют форсмажорные обстоятельства, отодвигается соразмерно времени, в течение которого действуют такие обстоятельства.

7.3. Сторона, для которой создалась невозможность исполнения своих обязательств по настоящему Регламенту, должна немедленно известить в письменной форме другую Сторону о наступлении, предполагаемом сроке действия и прекращении форс-мажорных обстоятельств, а также представить доказательства существования указанных обстоятельств.

7.4. Не извещение или несвоевременное извещение о наступлении форс-мажорных обстоятельствах влечет за собой утрату права ссылаться на такие обстоятельства.

#### **8. Основные характеристики УТП.**

8.1. Доступ к универсальной торговой платформе через сеть «Интернет» является открытым. В случае создания Пользователем условий, нарушающих установленные Оператором правила информационной безопасности, доступ для такого Пользователя к функционалу универсальной торговой платформе может быть ограничен или приостановлен.

8.2. Доступ к информации, размещаемой на УТП, является бесплатным.

8.3. Вся информация на УТП размещается на русском языке, кроме случаев, предусмотренных пунктом 8.4. настоящего Регламента. Использование латинских и иных символов и букв при написании русских слов не допускается.

8.4. Использование в информации, размещаемой на УТП, букв и символов иностранных языков возможно только в случаях, когда использование букв и символов русского языка приводит к искажению такой информации, в частности, при указании адресов сайтов в сети «Интернет», адресов электронной почты, наименований иностранных юридических лиц, аббревиатур, наименований моделей, серийных номеров и т.д.

8.5. УТП обеспечивает каждому зарегистрированному в соответствии с настоящим Регламентом Пользователю наличие личного кабинета в закрытой части УТП, доступ к которому может иметь только Представитель Пользователя.

8.6. УТП обеспечивает наличие административного раздела, доступ к которому может иметь только Оператор УТП.

8.7. УТП функционирует в режиме круглосуточной непрерывной работы, за исключением времени проведения профилактических и регламентных работ.

8.8. В случае технических неполадок или DDoS-атак Оператор принимает меры по восстановлению работы УТП или торговых секций УТП и фиксирует программно-аппаратными средствами период отсутствия

доступа к сайту УТП или торговых секций по времени сервера. После восстановления работы УТП или торговой секции Оператор уведомляет организаторов закупки/продажи для принятия ими решения о переносе сроков проведения процедур закупки/продажи. При возобновлении (изменении сроков проведения) процедуры закупки/продажи вследствие вышеуказанных случаев Оператор уведомляет всех участников процедуры закупки/продажи о назначении организатором процедуры закупки/продажи новой даты и времени проведения (продолжения, возобновления) таких процедур путем направления уведомлений в личный кабинет, а также размещает новость о возобновлении таких процедур в открытой части УТП, если иное не предусмотрено регламентом торговой секции.

8.9. УТП обеспечивает уведомление всех Пользователей о сроках проведения профилактических и регламентных работ путем размещения соответствующей информации на УТП.

8.10. УТП предоставляет возможность доступа к информации, размещаемой на ней, посредством использования стандартных вебобозревателей (браузеров), указанных в Приложении №1 к настоящему Регламенту, и на сайте УТП. УТП обеспечивает возможность создания, хранения и обработки документов в электронной форме, представляемых Пользователями.

8.11. УТП обеспечивает защиту информации, представляемой Пользователями, с использованием сертифицированных в установленном законодательством Российской Федерации порядке средств защиты информации, в том числе, сохранность указанной информации, предупреждение ее уничтожения, несанкционированного изменения и копирования.

8.12. УТП включает в себя торговые секции, разделы и страницы, в том числе, персональные, информационные порталы и иные сервисы.

8.13. Торговые секции, разделы, страницы, информационные порталы могут создаваться на УТП Оператором, в том числе, на основании соответствующих договоров с Пользователями.

**9. Требования к автоматизированному рабочему месту Пользователя.**

9.1. Для работы на УТП сотрудник Пользователя должен иметь автоматизированное рабочее место, представляющее собой одну рабочую станцию – компьютер. Рекомендуемая конфигурация и минимальные технические требования к автоматизированному рабочему месту приведены в Приложении № 1 к настоящему Регламенту и на сайте УТП.

9.2. Для корректной работы на УТП необходимо отключить все нестандартные надстройки веб-обозревателей, так как их использование может изменять структуру отображаемых электронных документов.

9.3. В регламентах торговых секций, а также в инструкциях пользователей, размещенных в открытой части УТП, могут быть установлены дополнительные требования к автоматизированному рабочему месту пользователя.

9.4. При прикреплении файлов осуществляется проверка на допустимые форматы, вирусы и допустимый размер файла. Для УТП и торговых секций установлены требования к загружаемым файлам: максимально допустимый размер файла: 52 МБ – или 480 секунд загрузки. Допустимые расширения загружаемых файлов: zip, rar, doc, docx, xls, xlsx, jpg, jpeg, gif, rtf, png, pdf, xps. Максимальное допустимое количество прикрепленных файлов – 100.

#### **10. Электронный документооборот.**

10.1. Общие положения.

10.1.1. Все документы и сведения, связанные с получением регистрации на УТП и проведением закупок/продаж, направляются Заявителями, Пользователями, Оператором либо размещаются ими на УТП в форме электронных документов.

10.1.2. Регламентами торговых секций могут быть установлены требования о применении средств электронной подписи для целей обеспечения электронного документооборота.

10.2. Применение электронной подписи.

10.2.1. Для организации электронного документооборота Заявитель и Пользователь должны установить необходимые аппаратные средства, лицензионное клиентское программное и информационное обеспечение и получить сертификат ключа проверки усиленной квалифицированной электронной подписи (СКП УКЭП) в аккредитованном в соответствии со статьей 16 Федерального закона от 06.04.2011 г. № 63-ФЗ «Об электронной подписи» удостоверяющем центре.

10.2.2. Пользователи принимают, что в случае наличия требований к формату и содержанию электронного документа, в Системе используются электронные документы установленного формата.

10.2.3. Электронный документ, подписанный электронной подписью, имеет равную юридическую силу с подписанным документом на бумажном носителе и влечет аналогичные правовые последствия. Электронная подпись в электронных документах, сформированная владельцем сертификата ключа подписи, является равнозначной собственноручной подписи владельца сертификата ключа проверки электронной подписи и оттиску печати Пользователя системы при выполнении условий, определенных Федеральным законом от 06.04.2011 г. № 63-ФЗ «Об электронной подписи».

10.2.4. Использование в рамках настоящего Регламента электронных документов, подписанных электронной подписью, не изменяет содержания прав и обязанностей Пользователей, содержания документов и правил заполнения их реквизитов, установленных действующим законодательством Российской Федерации и иными нормативными документами. Обмен электронными документами на УТП в соответствии с условиями настоящего Регламента является юридически значимым электронным документооборотом.

10.2.5. Время создания, получения и отправления всех электронных документов на УТП фиксируется по времени сервера, на котором функционирует УТП. Время сервера определяется по московскому времени. Оператор несет ответственность за обеспечение точности системы управления временем сервера.

10.2.6. В качестве средств электронной подписи пользователи должны использовать «Крипто Про CSP» версии с не истекшим сроком действия сертификата соответствия.

10.3. Система электронного юридически-значимого документооборота.

10.3.1. Для оформления факта оказания услуг, предусмотренных настоящим Регламентом, регламентами ТС, Оператор формирует первичные учетные документы (акты, накладные, счета-фактуры), которые могут быть получены Пользователем:

- при личном обращении Пользователя в офисе Оператора по адресу, указанному на сайте Оператора;

- в электронном виде через систему юридически-значимого электронного документооборота.

10.3.2. Система электронного юридически-значимого документооборота (ЮЗД) обеспечивается Операторами электронного документооборота, включенными в сеть доверия ФНС России (Операторы ЮЗД) на возмездной основе в соответствии с установленными Операторами ЮЗД тарифами.

Обмен первичными (учетными) электронными документами осуществляется в рамках аппаратно-программного комплекса, вычислительных средств и баз данных, в совокупности принадлежащих соответствующему Оператору ЮЗД.

Подключение к системе ЮЗД осуществляется Пользователем через функционал УТП путем подписания заявления на предоставление доступа к системе ЮЗД (далее – Заявление). Оплата услуг Оператора ЮЗД осуществляется в соответствии с условиями предоставления услуги, указанными в Заявлении.

Все документы, доставленные через систему ЮЗД, имеют юридическую значимость. Пользователи УТП могут использовать систему ЮЗД для обеспечения юридически значимого документооборота с иными пользователями системы.

10.3.3. Обмен электронными документами с использованием системы ЮЗД осуществляется с обязательным применением (подписанием указанных документов) ЭП.

10.3.4. Услуги ЮЗД оказываются в соответствии с правилами оказания услуги по обеспечению юридически значимого документооборота (положения, инструкции, регламенты), утвержденными Оператором ЮЗД. Оператор ЮЗД обеспечивает доведение до пользователей информации об особенностях и прочих функциональных возможностях системы ЮЗД посредством размещения указанных документов в системе ЮЗД и/или на интернет-сайте Оператора ЮЗД.

**11. Порядок хранения сведений и документов в электронной форме.**

11.1. Документы и сведения в виде электронных документов, подлежат хранению Оператором в течение 10 (десяти) лет с даты направления их Оператору и/или размещения на УТП.

11.2. Хранение документов и сведений осуществляется в электронном виде на машинных носителях информации, обеспечивающих сохранность данных в течение указанного в пункте 11.1 периода.

11.3. Копирование информации из оперативного хранилища УТП на архивные носители производится в соответствии с внутренним порядком Оператора УТП.

11.4. Хранение архивных машинных носителей информации производится в месте, исключающем их уничтожение, в том числе, в результате пожара, затопления, воздействия электромагнитных полей.

## **12. Порядок регистрации Заявителей**

12.1. Регистрация Заявителей.

12.1.1. Оператор размещает в открытой части УТП:

формы заявлений на регистрацию на УТП;

настоящий Регламент в действующей редакции.

Предусмотрены форма заявления на регистрацию юридического лица и форма заявления на регистрацию физического лица, в том числе, индивидуального предпринимателя.

Предусмотрены форма заявления на регистрацию с применением ЭП и форма заявления без применения ЭП. Форма заявления на регистрацию с применением ЭП содержит заявление об открытии Оператором счета Пользователя на универсальной торговой платформе, для учета денежных средств, направляемых для обеспечения участия в закупках/продажах, обеспечения оплаты услуг Оператора (депозит Участника), а также для оплаты услуг Оператора в соответствии с выбранным тарифом (далее –

лицевой счет). При регистрации Пользователя без применения ЭП указанный счет не открывается.

В случае если регламентом торговой секции предусмотрена возможность участия в проводимых процедурах закупок/продаж без применения ЭП с условием внесения обеспечения участия в закупках/продажах, либо денежных средств, направляемых Пользователем для обеспечения оплаты услуг Оператора (депозит Участника), а также для оплаты услуг Оператора в соответствии с выбранным тарифом, регистрация Пользователя осуществляется в следующем порядке:

1) Пользователь направляет Оператору заявление в электронной форме на открытие лицевого счета, приложив документы, перечень которых предусмотрен пунктами 12.1.2 настоящего Регламента. Оператор рассматривает указанное заявление и прилагаемые документы в порядке, предусмотренном пунктами 12.1.3-12.1.4 настоящего Регламента.

2) Пользователь направляет заявление на регистрацию в ТС. Регистрация Пользователя в торговой секции без ЭП возможна только после подтверждения Оператором открытия лицевого счета.

Регламентами торговых секций может быть установлена обязательность применения ЭП для целей работы в соответствующей ТС. Регистрация в ТС с установленным требованием об обязательном применении ЭП доступна только для Пользователей, зарегистрированных с применением ЭП. Регистрация Пользователей в ТС, в которой установлена обязательность применения ЭП, осуществляется в соответствии с регламентами таких торговых секций.

Пользователь, зарегистрированный ранее без применения ЭП, может подать заявление на регистрацию с применением ЭП, форма которого размещена в закрытой части УТП.

12.1.2. Для регистрации Заявитель заполняет выбранную форму заявления на регистрацию и подписывает ее при необходимости ЭП посредством штатного интерфейса УТП, указывает предусмотренные формой сведения, а также представляет в форме электронных документов:

а) копию выписки из Единого государственного реестра юридических лиц (для юридических лиц), копию выписки из Единого государственного реестра индивидуальных предпринимателей (для индивидуальных предпринимателей), полученную не ранее, чем за шесть месяцев до даты представления заявления на регистрацию;

б) копии учредительных документов (для юридических лиц);

в) копии документов, подтверждающих полномочия руководителя (для юридических лиц);

г) копии документов, подтверждающих полномочия лица, подписавшего заявление на регистрацию (доверенность на осуществление действий);

д) копию документа, удостоверяющего личность (для физических лиц).

12.1.3. Оператор УТП в срок не более трех рабочих дней со дня поступления заявления на регистрацию принимает решение о подтверждении регистрации или об отказе в регистрации и уведомляет Заявителя о принятом решении.

12.1.4. Оператор имеет право отказать Заявителю в регистрации в случаях:

 непредставления документов и сведений, указанных в пункте 12.1.2 настоящего Регламента;

 представления Заявителем документов, не соответствующих установленным к ним нормативным требованиям либо содержащих недостоверную информацию;

представления Заявителем недостоверных сведений.

12.1.5. В случае отказа в регистрации Оператор УТП направляет Заявителю уведомление с указанием оснований принятия такого решения, в том числе, с указанием на отсутствующие документы и/или сведения или обоснование того, что представленные Заявителем документы и/или сведения не соответствуют установленным к ним требованиям или содержат недостоверную информацию.

Заявитель, которому было отказано в регистрации, вправе в любое время повторно подать заявление на регистрацию, устранив допущенные нарушения.

12.1.6. Пользователь, зарегистрированный в ГИС ЕИС, ГИС Торги в соответствии с требованиями законодательства Российской Федерации, для работы на УТП присоединяется к Регламенту УТП путем подписания договора с Оператором без представления документов, предусмотренных пунктом 12.1.2 Регламента. Регистрация таких Пользователей проходит автоматически.

12.1.7. Оператор УТП включает зарегистрированных Пользователей в Реестр Организаторов и Участников УТП.

12.1.8. Оператор УТП открывает Пользователю, зарегистрированному с применением ЭП, лицевые счета:

- для оплаты услуг оператора,

- для внесения депозита / обеспечения заявки / задатка для участия в процедурах, проводимых в торговых секциях УТП.

Оператор УТП открывает Пользователю, зарегистрированному с применением ЭП, доступ к следующему функционалу в личном кабинете:

– изменение представленных сведений и документов;

редактирование реестра Представителей Пользователя;

 регистрация в качестве Организатора закупки/продажи в одной или нескольких торговых секциях УТП с выбором тарифа и без такового;

 регистрация в качестве Участника в одной или нескольких торговых секциях УТП с выбором тарифа и без такового;

 просмотр состояния счета, открытого для проведения операций по обеспечению участия в закупках/продажах;

- просмотр состояния счета, открытого для проведения операций по обеспечению оплаты услуг Оператора;

- подключение услуг, предоставляемых Оператором, в соответствии с выбранным тарифом.

12.1.9. Оператор УТП открывает Пользователю, зарегистрированному без применения ЭП, доступ к следующему функционалу в личном кабинете:

 заявлению на открытие счета для ведения операций с денежными средствами по обеспечению участия в закупках/продажах;

 просмотр состояния счета, открытого для проведения операций по обеспечению участия в закупках/продажах;

 просмотр состояния счета, открытого для проведения операций по обеспечению оплаты услуг оператора;

 регистрация в качестве Участника в одной или нескольких торговых секциях УТП, в которых предусмотрено участие Пользователя, зарегистрированного без применения ЭП;

редактирование реестра Представителей Пользователя.

12.1.10. На электронной площадке предусмотрена возможность регистрации нескольких Представителей Пользователя – юридического или физического лица, в том числе индивидуального предпринимателя. Представитель Пользователя может быть зарегистрирован с применением ЭП и без применения таковой.

Первым зарегистрированным Представителем Пользователя является лицо, подавшее заявление на регистрацию на УТП. Информация о Представителе Пользователя может поступать из ГИС ЕИС, ГИС Торги. Новые Представители Пользователя могут быть зарегистрированы из открытой части (только с применением ЭП) и закрытой части УТП.

Подтверждение регистрации нового Представителя Пользователя с ЭП осуществляет ранее зарегистрированный Представитель Пользователя из личного кабинета.

Представитель Пользователя, зарегистрированного без применения ЭП, не может быть зарегистрирован с применением ЭП.

Полномочия нового Представителя Пользователя устанавливаются в соответствии с заявлением на регистрацию Пользователя.

12.2. Изменение данных Пользователя.

12.2.1. Пользователь имеет возможность изменить предоставленную информацию, а именно сведения о юридическом (физическом) лице (за исключением сведений, указанных в пункте 12.2.3 настоящего Регламента), сведения о действующих сертификатах ЭП, документы, представленные при регистрации, и документы, подтверждающие полномочия.

12.2.2. С целью изменения сведений Пользователю необходимо воспользоваться функцией «Изменение данных» в Личном кабинете на УТП.

12.2.3. В случае реорганизации юридического лица (изменения информации об ИНН), Пользователь обязан пройти регистрацию на УТП повторно, уведомив Оператора УТП о необходимости блокирования доступа в Личный кабинет с ранее подтвержденными регистрационными данными.

12.2.4. Информация, предоставленная Пользователем при регистрации, а также в результате актуализации Пользователем такой информации, используется в неизменном виде при автоматическом формировании документов, которые составляют электронный документооборот на УТП, в том числе, при формировании заявки на участие в процедуре закупки/продажи.

12.3. Регистрация в торговых секциях УТП регулируется Регламентами соответствующих торговых секций. Указанными регламентами могут быть предусмотрены дополнительные документы, необходимые для регистрации в торговой секции.

Регистрация в торговых секциях УТП может предусматривать также иной порядок регистрации на УТП в целом в соответствии с законодательством РФ.

12.4. Пользователь вправе подать заявление на регистрацию в одной или нескольких торговых секциях УТП посредством штатного интерфейса УТП. Форма заявления на регистрацию в торговой секции включает текст заявления о присоединении к Регламенту соответствующей торговой секции.

#### **13. Порядок выбора и оплаты услуг Оператора.**

13.1. При регистрации в качестве Организатора процедуры закупки/продажи в торговой секции, предусматривающей тариф для оплаты услуг Оператора, Пользователь выбирает соответствующий тариф и заключает с Оператором договор присоединения об оказании услуг.

13.2. В торговых секциях услуги Оператора могут оказываться на основании регламента торговой секции, который является для Пользователей договором присоединения, путем принятия условий такого регламента и подписания согласия с его условиями электронной подписью уполномоченного Представителя Пользователя.

13.3. Оператор предоставляет Пользователям возможность использовать бесплатные сервисы УТП и торговых секций, если бесплатные сервисы предоставляются на УТП и в торговых секциях. Бесплатные сервисы доступны всем Пользователям после регистрации на УТП и в ТС. Информация о предоставляемых бесплатных сервисах и порядке их использования размещается в открытой части УТП и ТС.

Пользователь при регистрации с применением ЭП в торговой секции, предусматривающей выбор тарифа, обеспечивает наличие на лицевом счете денежных средств для оплаты услуг Оператора в соответствии с выбранным тарифом. Оператор обеспечивает возможность Пользователю УТП в личном кабинете получать информацию о состоянии лицевого счета.

13.4. Пользователь, зарегистрированный с применением ЭП, вправе изменить выбранный тариф на тариф с большим набором услуг Оператора и более высокой стоимостью. Пользователь осуществляет оплату тарифа с более высокой стоимостью на основании перерасчета ранее оплаченных сумм, произведенного Оператором с учетом истекшего оплаченного периода оказания услуг.

13.5. После регистрации Пользователя, зарегистрированного с применением ЭП в качестве Организатора процедуры закупки/продажи в одной или нескольких торговых секциях, предусматривающих выбор тарифа, Оператор списывает денежные средства со счета такого Пользователя в размере стоимости оказываемых услуг в соответствии с выбранным тарифом, действующим в соответствующей торговой секции, открывает такому Пользователю функционал организации закупок/продаж в торговой секции (секциях) в соответствии с заявлением на регистрацию и регламентом соответствующей торговой секции.

13.6. После регистрации Пользователя в качестве Участника процедуры закупки/продажи в одной или нескольких торговых секциях и перечисления на лицевой счет денежных средств в размере депозита или установленного тарифа, Оператор открывает такому Пользователю функционал участия в закупках/продажах в торговой секции (секциях) в соответствии с регламентом соответствующей торговой секции.

13.7. В момент подачи заявки на участие в процедуре закупки/продажи Оператор блокирует денежные средства в размере обеспечения участия/задатка/депозита на счете Пользователя, если иное не предусмотрено регламентом торговой секции.

13.8. При наличии у Пользователя задолженности перед Оператором, которая не погашена в течение 30 (тридцати) календарных дней с момента ее возникновения, Оператор вправе заблокировать денежные средства Пользователя на Лицевом счете Пользователя в сумме, соответствующей задолженности Пользователя перед Оператором за оказанные услуги, рассчитанной на основании выставленных Оператором счетов, до погашения Пользователем задолженности.

Оператор вправе произвести зачет встречных однородных требований путем направления заявления (уведомления) о зачете встречных требований в порядке ст. 410 Гражданского кодекса РФ путем списания ранее заблокированных на основании настоящего пункта или свободных денежных средств Пользователя на Лицевом счете.

13.9. В случае признания Пользователя, зарегистрированного в качестве Участника процедуры закупки/продажи, победителем по итогам проведения закупки/продажи Оператор направляет Пользователю подписанный со своей стороны акт об оказанных услугах и списывает со счета такого Пользователя заблокированные денежные средства в размере депозита. Акт может быть направлен в электронной форме в соответствии с условиями оказания услуг электронного документооборота.

13.10. Тарифы на услуги и условия применения тарифов устанавливаются Оператором и размещаются в открытой части УТП и в ТС. Возможность выбора тарифа доступна Пользователям, зарегистрированным с применением ЭП.

Услуги в рамках оплаченного тарифа считаются оказанными в полном объеме с момента предоставления Пользователю доступа к использованию функционала УТП в объеме выбранного тарифа. Предоставление услуг Пользователю по выбранному тарифу осуществляется Оператором в течение всего оплаченного периода.

Денежные средства, перечисленные Пользователем в счет оплаты тарифа, не пересчитываются и не возвращаются в случае отказа Пользователя от услуг Оператора в течение оплаченного периода.

Пользователи, являющиеся Организаторами процедуры закупки/продажи в персональной торговой секции, могут устанавливать тарифы на дополнительные услуги, порядок предоставления и оплаты которых определяется такими Организаторами и не относится к компетенции Оператора.

Изменение тарифов осуществляется Оператором в одностороннем порядке. Публикация информации об изменении тарифов осуществляется Оператором путем обязательного размещения новых тарифов в открытой части УТП с указанием срока начала их действия.

Стоимость услуг Оператора не изменяется для Пользователей в течение срока действия оплаченного ими тарифа или услуги.

13.11. Условия предоставления платных услуг определены Оператором в стандартной форме, адресованы неопределенному кругу лиц и могут быть приняты Пользователем не иначе как путем присоединения в целом к условиям их предоставления.

13.12. Платные услуги предоставляются Оператором в соответствии со статьей 428 Гражданского кодекса Российской Федерации посредством принятия Пользователем условий их оказания, направив Оператору подписанное с использованием электронной подписи заявление на предоставление платной услуги.

13.13. Подписывая заявление на предоставление платной услуги своей электронной подписью Пользователь подтверждает согласие со стоимостью и условиями предоставления такой услуги, а также то, что условия предоставления услуги не противоречат законодательству Российской Федерации, не ограничивают ответственность Оператора за нарушение обязательств по ее предоставлению, не содержат любых других явно обременительных для Пользователя условий, которые он, исходя из своих разумно понимаемых интересов, не принял бы при наличии у него возможности участвовать в определении условий предоставлении услуги.

13.14. Предоставление услуги Оператором начинается с момента направления Пользователем заявления на предоставление услуги при условии наличия на счете Пользователя денежных средств в размере, необходимом для оплаты предоставляемых Оператором услуг.

13.15. Пользователь вправе отказаться от предоставляемых услуг, направив уведомление Оператору. При этом стоимость оплаченных, но не использованных услуг не возвращается.

13.16. Оператор вправе в одностороннем порядке изменять стоимость и условия предоставления услуг в порядке, предусмотренном пунктом 4.2 настоящего Регламента. Любое изменение стоимости и условий предоставления услуг не распространяется на уже оплаченные Пользователем услуги.

13.17. Стоимость услуг Оператора определяется в зависимости от выбранного Пользователем тарифа на предоставляемые услуги (пакет услуг) либо в размере стоимости одной услуги по факту ее оказания.

В случае, если оплата услуг Оператора определяется в зависимости от выбранного Пользователем тарифа на предоставляемые услуги (пакет услуг) Оператор не позднее 5 рабочих дней с даты выбора тарифа направляет Пользователю, подключившему услугу ЮЗД, подписанный со своей стороны акт об оказанных услугах и счет-фактуру в форме электронного документа. При отказе от подключения к системе ЮЗД получение первичных документов в бумажном виде осуществляется Пользователем в порядке, установленном пунктом 10.3.1 настоящего Регламента.

В случае, если стоимость услуг Оператора определяется в размере стоимости одной услуги по факту ее оказания, Оператор не позднее 5 рабочих дней по истечении календарного месяца, в котором предоставлялись услуги, направляет Пользователю, подключившему услугу ЮЗД, подписанный со своей стороны акт об оказанных услугах за указанный период и счет-фактуру в форме электронного документа. При отказе от подключения к системе ЮЗД получение первичных документов в бумажном виде осуществляется Пользователем в порядке, установленном пунктом 10.3.1 настоящего Регламента.

В течение 5 (пяти) дней со дня получения от Оператора акта об оказанных услугах Пользователь обязан подписать акт и направить 1 (один) экземпляр акта в адрес Оператора, а при наличии у Пользователя претензий направить мотивированный отказ от приемки услуг. В противном случае услуги считаются принятыми Пользователем по умолчанию.

13.18. Пользователь самостоятельно несет риски, связанные с правильностью и своевременностью производимых им платежей.

13.19 Оператор не реже 1 раза в год (как минимум в 4 квартале каждого года) направляет в системе ЮЗД или в личный кабинет (либо по электронной почте) Пользователю сформированный по данным Оператора акт сверки расчетов за период, прошедший с начала года до даты сверки.

13.20. Пользователь обязан подписать акт сверки либо представить разногласия по нему в срок до 10 рабочих дней и направить подписанный акт сверки (с разногласиями или без них) в системе ЮЗД или в личный кабинет (либо по электронной почте).

13.21. В случае отсутствия ответа Пользователя в установленный срок, сумма обязательств, указанных в акте сверки, направленном Оператором, считается подтвержденной Пользователем.

13.22. Денежные средства Пользователя, имеющиеся на его лицевом счете, при отсутствии операций с указанными средствами (иной активности на УТП) в течение 3-х лет, в связи с истечением срока исковой давности/ликвидации пользователя – юридического лица списываются оператором в соответствии с п. 18 ст. 250 Налогового кодекса РФ и п. 78 Приказа Минфина России от 29.07.1998 № 34н «Об утверждении Положения по ведению бухгалтерского учета и бухгалтерской отчетности в Российской Федерации».

## **14. Порядок зачисления и вывода (возврата) денежных средств.**

14.1. Для обеспечения Пользователю возможности работы с лицевым счетом Оператор размещает в открытой части УТП и в ТС реквизиты для перечисления денежных средств, а также образцы заполнения платежных поручений.

14.2. Оператор обязан зачислить поступившие денежные средства на лицевые счета Пользователей в течение не более чем 1 часа с момента получения от расчетной организации (банка) информации о поступлении денежных средств. Под получением информации от расчетной организации о зачислении денежных средств от Пользователей на счет Оператора, понимается получение оператором от расчетной организации выписки по счету оператора в электронном или бумажном виде. Зачисление денежных средств осуществляется в период с 10-00 до 18-00 часов по времени Оператора. В случае, если данные были получены до 10-00 часов текущего рабочего дня, либо после 18-00 часов предыдущего рабочего дня, то оператор обязан зачислить такие денежные средства не позднее 11-00 часов текущего рабочего дня.

14.3. В случае, если на счет Оператора поступили денежные средства, по которым оператор не может определить счет участника для зачисления, то такие денежные средства остаются на счете Оператора, до поступлений от участника уточняющего заявления, либо заявления о возврате таких денежных средств.

14.4. Оператор вправе отказать в зачислении денежных средств на лицевой счет Пользователя, если такие денежные средства поступили Оператору УТП от третьего лица.

14.5. Оператор осуществляет возврат денежных средств участнику на основании его поручения (заявления), оформленного в личном кабинете на электронной площадке.

14.6. Оператор отклоняет заявление участника на вывод (возврат) денежных средств, если указанный размер средств превышает остаток свободных средств на лицевом счете участника.

14.7. Оператор обязан перечислить денежные средства участнику не позднее 3 (трех) рабочих дней со дня получения оператором соответствующего поручения (заявления) от участника.

14.8. Перечисление денежных средств участнику производится по реквизитам участника, указанным в поручении (заявлении) Оператору, направленному участником, а при отсутствии таковых – по реквизитам, указанным участником при регистрации на электронной площадке.

# **Рекомендуемые требования к автоматизированному рабочему месту**

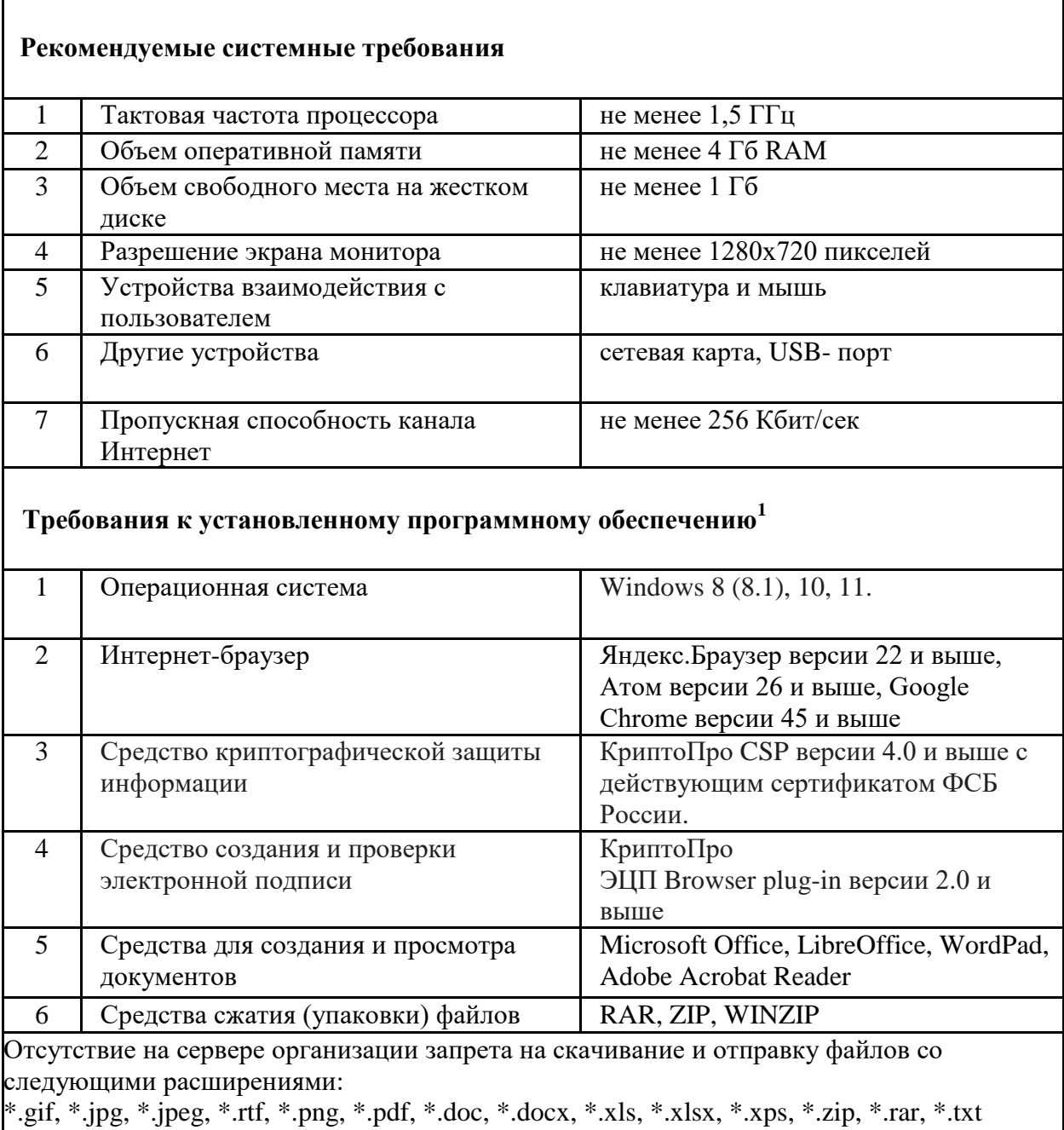

 $\overline{a}$ 

<sup>&</sup>lt;sup>1</sup> Установленное ПО должно соответствовать требованиям формуляра на СКЗИ.